#### ECUE «Introduction à la programmation »

Contrôle continu n°1 (CC1) 13 novembre 2017 sans document - durée 1 heure 30

Dans tous les exercices, les entrées clavier sont indiquées en caractères gras.

# **Exercice 1 (4 points)**

Trouver et corriger les 8 erreurs du programme suivant :

```
#include (stdio.h)
int Main() { 
      int x; y; z;
     printf("x ? ", x);scanf ("%d", x);y = 2x + 1;z = x + y * x - y;printf("(x + y) * x - y = \frac{6}{x}(n", z);
     retour = 0;
}
```
### **Exercice 2 (5 points)**

Ecrire un programme exo2.c permettant à l'utilisateur d'entrer un nombre de victoires et un nombre de défaites et affichant le pourcentage de victoires. La sortie du programme doit correspondre aux quatre exécutions ci-dessous. Si l'utilisateur entre un nombre de victoires ou de défaites strictement négatif, le programme affiche une erreur et s'arrête. Si la somme du nombre de victoires et du nombre de défaites est nul, le programme affiche une erreur et s'arrête. Dans les autres cas, le programme affiche le pourcentage de victoires avec un chiffre après la virgule.

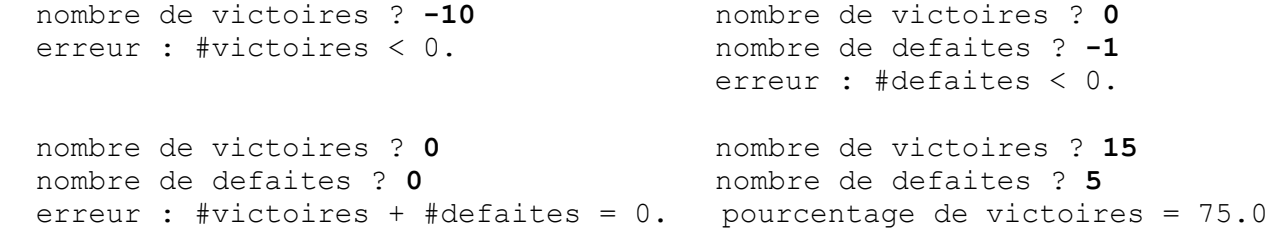

# **Exercice 3 (7 points)**

```
// exo3.c
#include <stdio.h>
int main() { 
   int a, b, c, d, e;
  printf("a ? "); scanf("%d", \alphaa); printf("b ? "); scanf("%d", \alphab);
 printf("c ? "); scanf("%d", &c); printf("d ? "); scanf("%d", &d);
```
}

```
if (a>0) {
   if (b>1) {
      if (c>2) { if (d>3) e = a+b+c+d; else e = a+b+c-d; }
      else { if (d>3) e = a+b-c+d; else e = a+b-c-d; }
    } 
    else {
      if (c>2) { if (d>3) e = a-b+c+d; else e = a-b+c-d; }
      else { if (d>3) e = a-b-c+d; else e = a-b-c-d; }
    } 
 } 
else e = -1;
printf("e = \delta d \nightharpoonup r, e);
 return 0;
```
1) Donner la sortie du programme exo3.c, pour chacun des six cas d'entrées suivants:

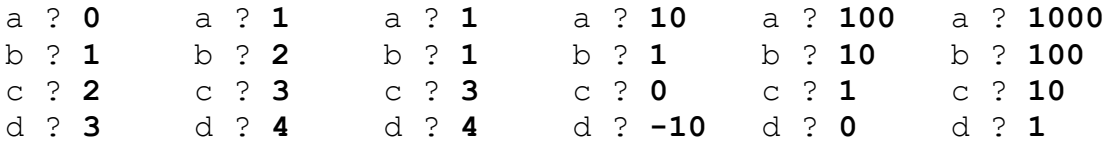

2) Re-écrire le traitement donnant  $\in$  en utilisant seulement quatre i f et quatre  $\in$  l se.

3) Même question sans utiliser ni if, ni else, ni switch mais une seule instruction.

# **Exercice 4 (4 points)**

Donner la sortie du programme  $exo4$ .c ci-dessous, modifié en enlevant le // situé à gauche de la ligne de déclaration des variables a, b, c, correspondant à la couleur de votre copie.

```
// exo4.c 
#include <stdio.h> 
int main() { 
      // int a=5, b=3, c=2; // copie rouge
      // int a=3, b=2, c=5; // copie bleue
      // int a=2, b=5, c=3; // copie verte
      // int a=5, b=2, c=3; // copie jaune
       printf("a+b*c=%d\n", a+b*c);
      printf("(a+b)*c=%d\n", (at+b)*c);
      printf("c/a = %d reste %d\n", c/a, c%a);
      a+=b+c; printf("a=\frac{6}{6}d, b=\frac{6}{6}d, c=\frac{6}{6}d\pi", a, b, c);
      b+=a-c; printf("a=%d, b=%d, c=%d\n", a, b, c);
      c^*=a*b; printf("a=%d, b=%d, c=%d\n", a, b, c);
      a=a+(b--); printf("a=\frac{a}{b}, b=\frac{a}{n}, a, b);
      a=a+(-b); printf("a=\frac{b}{b}, b=\frac{b}{c}d\pi", a, b);
       return 0; 
}
```